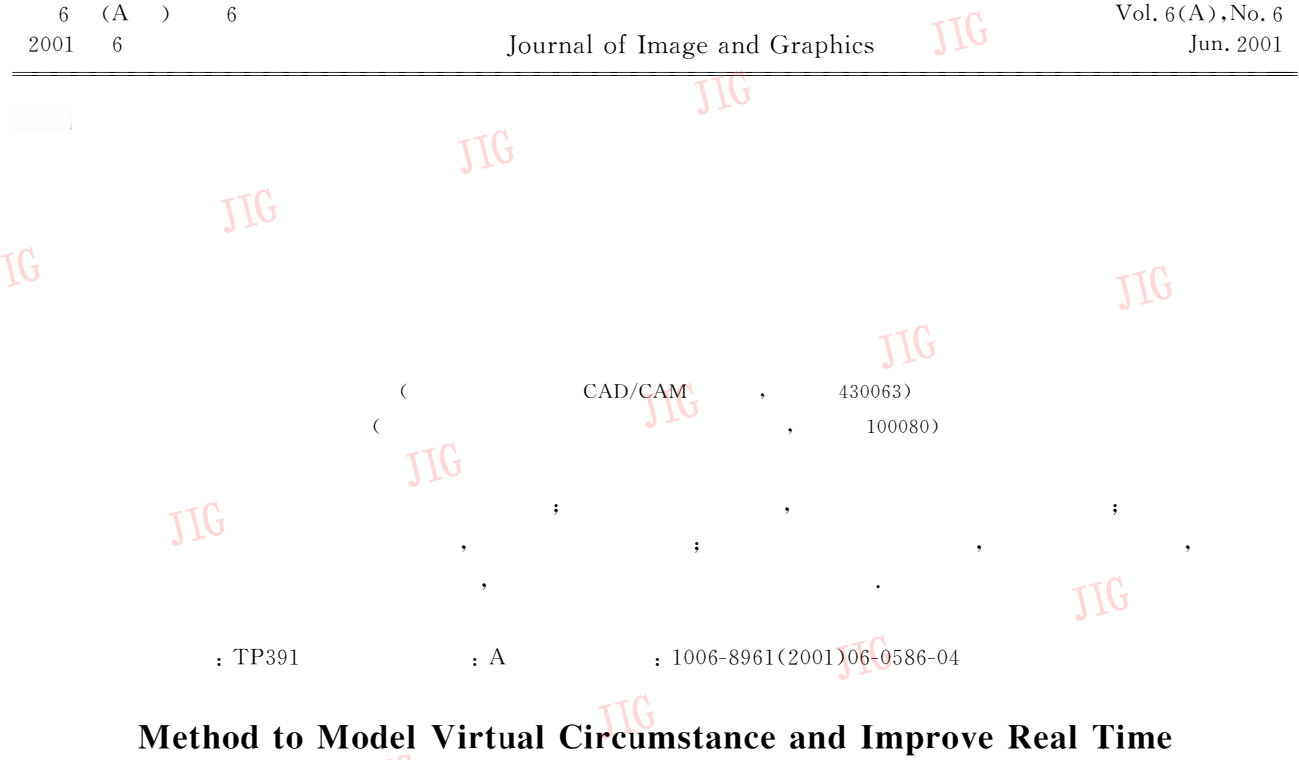

LUO Ya-bo, CHEN Ding-fang

(Institute of Intelligent CAD/CAM, Wuhan University of Technology, Wuhan 430063) (CAD Laboratory, Institute of Computing Technology , The Chinese Academy of Sciences, Beijing 100080)

Abstract Bring forward the concept of realizing virtual environment based-on software; Illuminate the differences between virtual reality and simulation by comparing modes of interaction; Implement method to model virtual circumstance by 3D-Modeling and rendering, Illuminate the steps to build virtual scene with model-based method: Describe the frame of object with geometry principle, Add material and light to the frame, Render it to virtual scene which look like reality; Advance the method to improve the real time of virtual scene, In order to make scenes more efficiently rendered, Combine levels of details with fuzzy math, Display the objects in different distance at different levels of detail: Render object in far distance in low details, Render closer object in fuller details. Using virtual and enhanced reality technology, Combine image and model to improve real time: Take pictures of the static object such as background, Construct the virtual static scene with texture mapping technology, Immerge the objects modeled to be manipulated in the virtual static scene, Merge modeling-based method into image-based method to improve real time of interaction.

TG

 $\sqrt{2000}$  [2000]  $123$ 

Keywords Image-based method, Model-based method, Virtual reality, Simulation, Soft

11G  $\left[\begin{smallmatrix}1&,2\end{smallmatrix}\right]$ TG

 $: 2000 - 05 - 21;$ 

 $\ddot{\phantom{a}}$ 

**TIG** 

oJIG

 $(97J021)$  $: 2000 - 10 - 26$ 

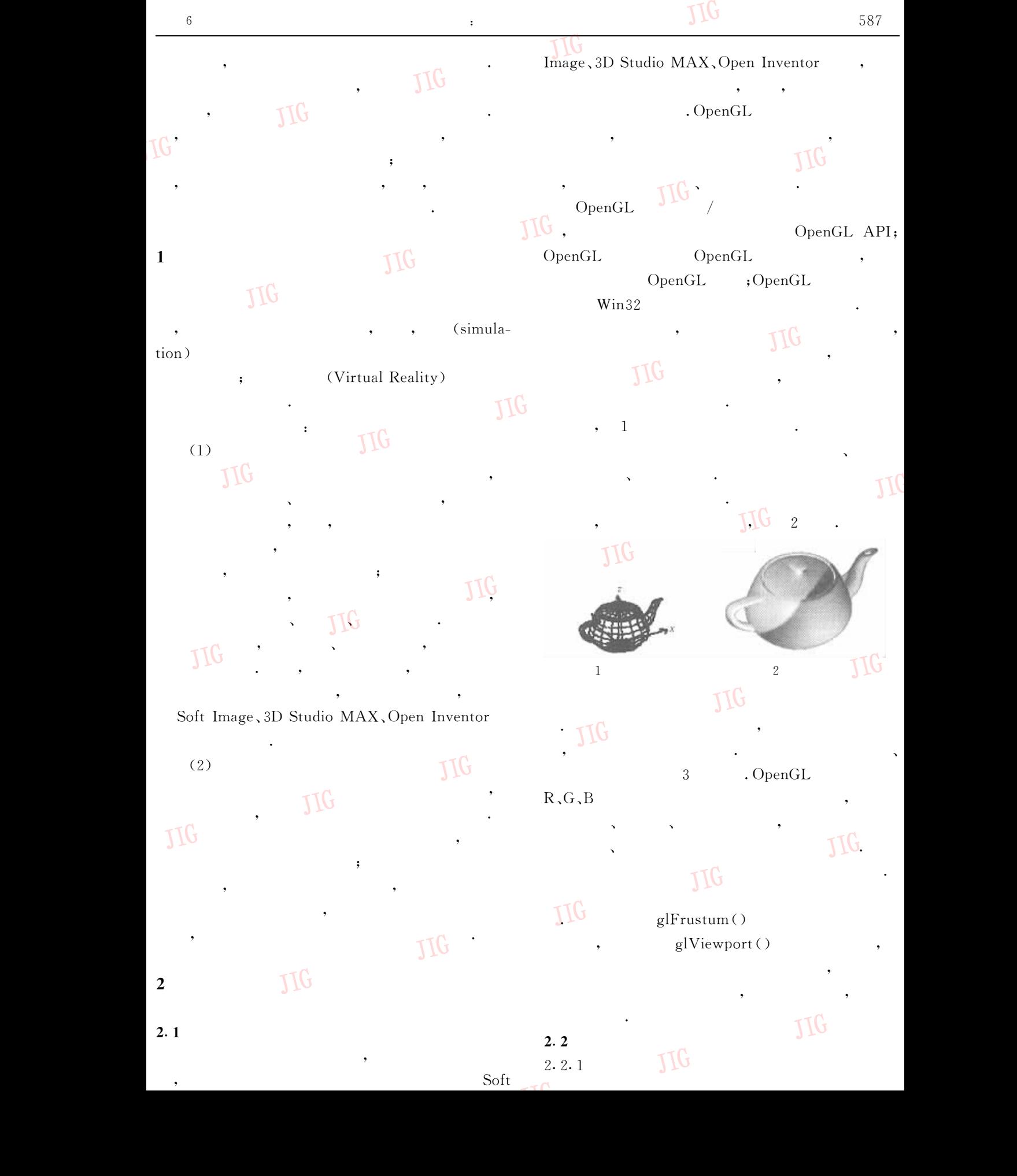

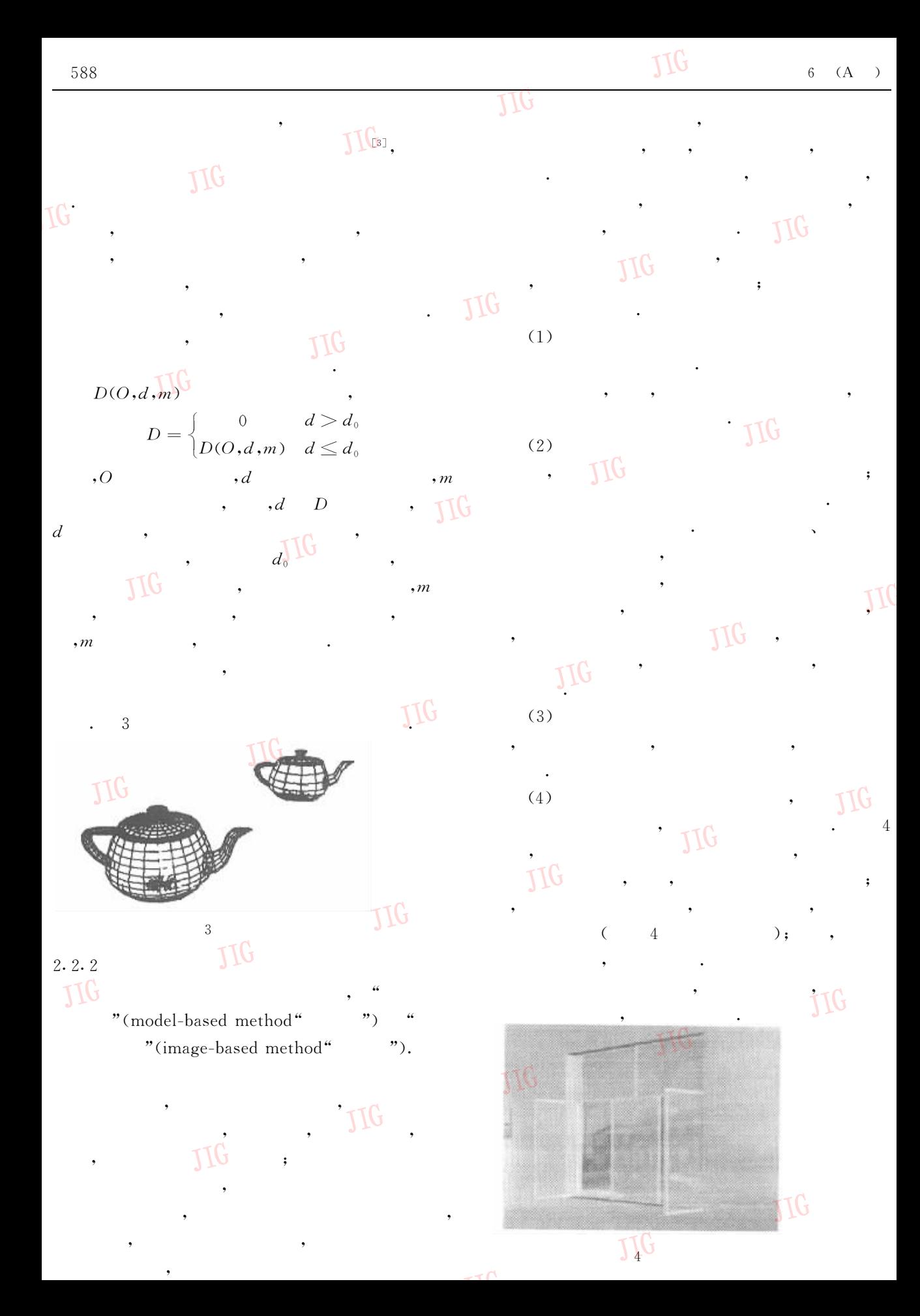

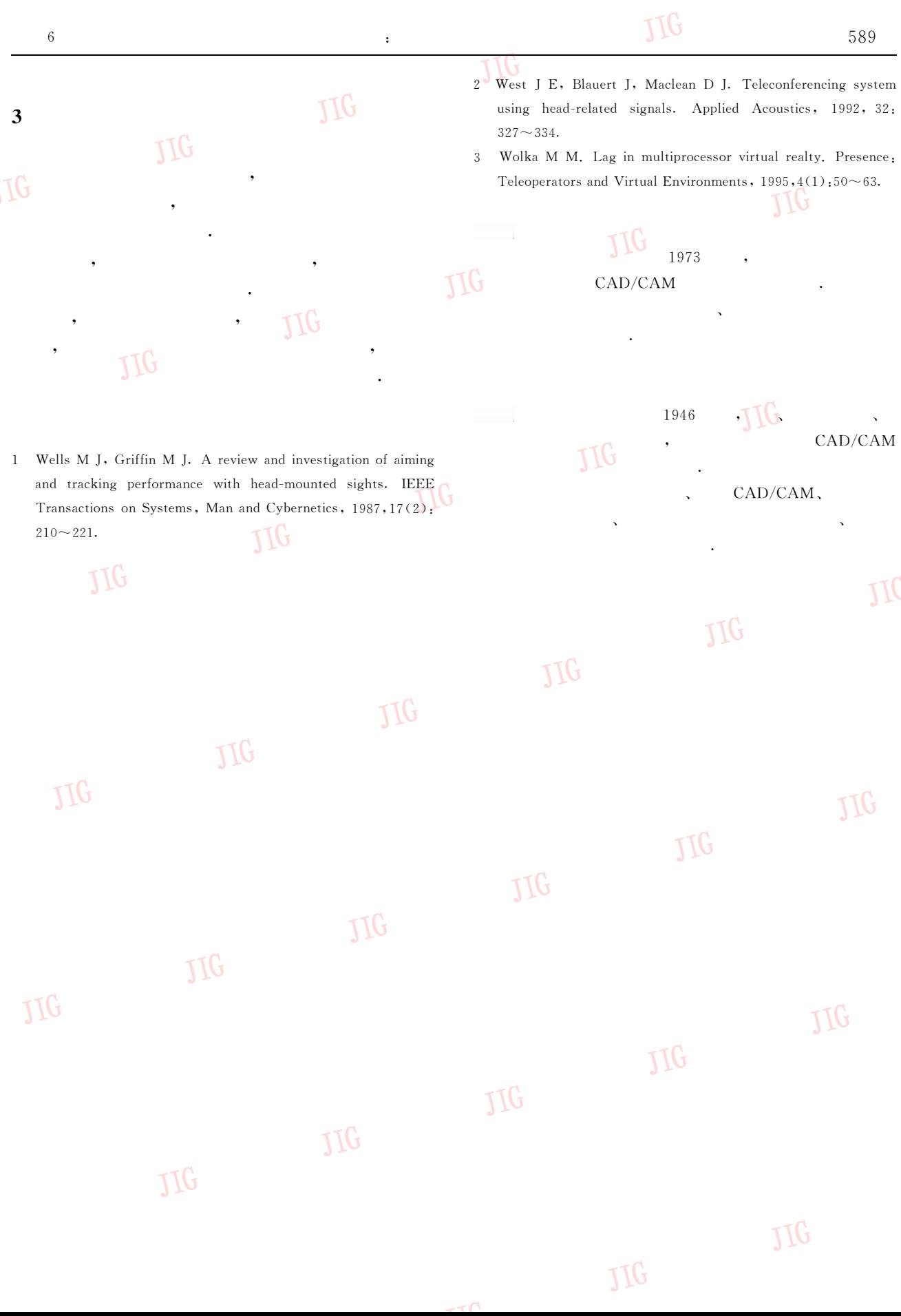